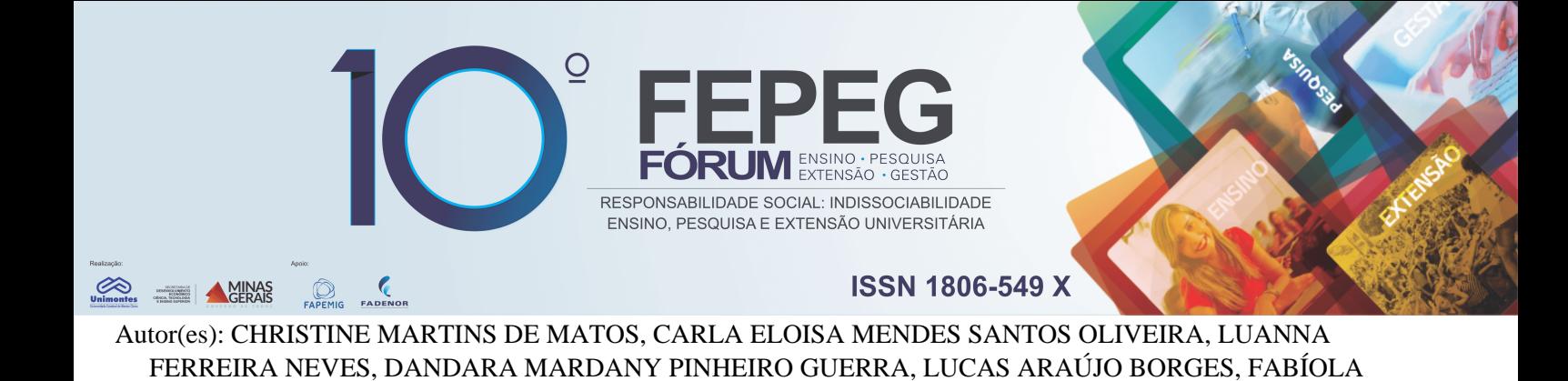

# **Utilização de frameworks front-end CSS no desenvolvimento de sistemas web**

## **Introdução**

Os *frameworks*, definidos por Minetto (2007, p.17) como "[...] uma 'base' de onde se pode desenvolver algo maior ou mais específico. É uma coleção de códigos-fonte, classes, funções, técnicas e metodologias que facilitam o desenvolvimento de novos softwares", foram criados como forma de auxiliar o desenvolvimento de *softwares*, permitindo uma maior facilidade na criação dos mesmos, já que permite a reutilização de códigos já criados.

Nessa perspectiva, Alvim (2010, p.2) complementa:

THAMUSIA VIEIRA TORCHELSEN , HERBERTH DIEGO RUAS CALDEIRA

O framework é um conjunto de classes que colaboram entre si proporcionando melhores práticas de desenvolvimento e diminuição à repetição de tarefas. Além disso, evita variações de "soluções diferentes para um mesmo tipo de problema". O que facilita a reutilização e customização dos códigos. Porém, os frameworks também podem atrasar o trabalho, pois os desenvolvedores, testers e outros envolvidos no processo de desenvolvimento tem que dominar não apenas a linguagem de programação. Mas também a utilização do framework.

Assim, apesar das facilidades oferecidas, para se trabalhar com algum *framework*, é preciso de conhecimento técnico sobre o mesmo, além do conhecimento sobre as linguagens utilizadas para o desenvolvimento, neste caso, em HTML (*Hypertext Markup Language*) e CSS (*Cascading Style Sheets*).

Para quem deseja adquirir esse conhecimento, existem diversos *frameworks* gratuitos e de código aberto, alguns deles com documentação completa, o que facilita o aprendizado, como os apresentados neste trabalho: quatro *frameworks* muito conhecidos para *front***-***end* **-** que são as interfaces de um *site -* CSS*:* Semantic UI*,* Bootstrap*,* Foundation e UIKit, com algumas de suas características.

# **Material e métodos**

# *A. Semantic UI*

Conforme o Semantic UI (s.d, p.1), o "Semantic é uma estrutura de desenvolvimento que ajuda a criar layouts belos e responsivos usando o HTML humano-amigável." (Tradução nossa). As características desse *framework* são definidas resumidamente por Matos (2014, p.1):

> Basicamente, é um framework que utiliza toda semântica dos elementos do HTML5 para desenvolver um código mais simples, por exemplo, dando o devido nome as partes de um site como header, footer, nav, entre outros. O Semantic UI posssui um conjunto de componentes muito completo, se comparando ao Bootstrap e Foundation.

Assim, pode-se dizer que a sintaxe do Semantic UI se torna mais simples, por se assemelhar a do HTML5, que é uma linguagem de marcação muito utilizada, portanto, conhecida pela maioria dos desenvolvedores. O Semantic UI ainda permite suporte ao pré-processador de CSS *Less*.

#### *B. Bootstrap*

O "Bootstrap torna o desenvolvimento web front-end mais rápido e fácil. É feito para pessoas de todos os níveis de habilidade, dispositivos de todas as formas e projetos de todos os tamanhos." (Tradução nossa). (BOOTSTRAP, s.d., p,1). Esse *framework*, considerado o mais utilizado, oferece uma grande quantidade de componentes: botões, ícones, barras de navegação, formulários, componentes de paginação, além do sistema de *grids*.

É um *framework* com documentação extensa e oferece suporte aos dois pré-processadores de CSS mais populares, o *Less* e o *Sass*.

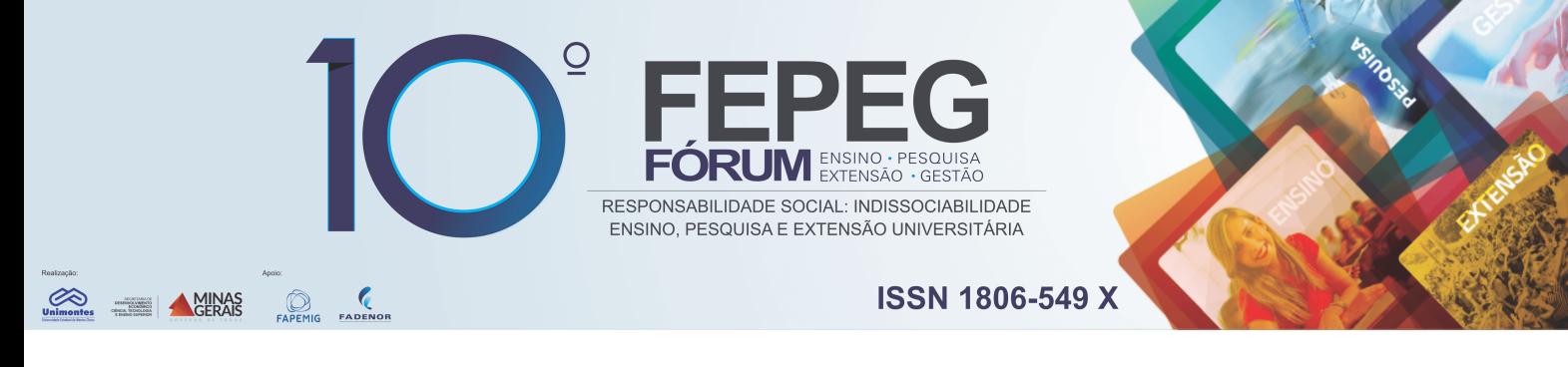

De acordo com a Zurb (2016, p.1), o Foundation é "um framework para qualquer dispositivo, meio e acessibilidade. A Foundation é uma família de frameworks front-end responsivos que facilitam o design de belos sites, aplicativos e emails com resposta que parecem incríveis em qualquer dispositivo. Foundation é semântico, legível, flexível e completamente personalizável." (Tradução nossa).

O Foundation é ainda definido por Eduardo (2014, p.1) como: "[...] um framework Front End para o desenvolvimento responsivo de forma rápida priorizando o valor semântico dos elementos, mantendo uma estrutura HTML limpa e de carregamento rápido. Utiliza o conceito mobile first e melhoria progressiva (Progressive Enhancement) para criação de design responsivo".

Este *framework* oferece suporte ao pré-processador CSS *Sass*.

## *D. UIKit*

É definido como: "uma estrutura leve e modular de front-end para desenvolver interfaces web rápidas e poderosas." (Tradução nossa). (UIKit, s.d., p.1). Entre os componentes e classes desse *framework* é possível encontrar, por exemplo: botões, tabelas, abas, *lightbox*, *menus* e formulários.

Assim como o *Semantic UI*, este *framework* também oferece suporte aos pré-processadores CSS *Less* e *Sass.*

## **Resultados e discussão**

Os *frameworks* Bootstrap e Foundation foram lançados em 2011 e o Semantic UI e o UIKit, em 2013, sendo que os quatro são gratuitos e de código aberto e permitem o desenvolvimento de *layouts* responsivos. A documentação desses é completa sendo que a maior parte dos materiais e tutoriais encontrados são escritos na Língua Inglesa.

Ao optar entre os *frameworks*, caso não possua preferência, pode-se levar em consideração uma série de fatores, como: a documentação que considerar mais completa, o *design* que mais agradar, os que componentes que precisar para o projeto - já que alguns possuem componentes extras -, os ícones necessários, e o suporte aos navegadores.

Para auxiliar nessa escolha, podem ser observados alguns *sites* que utilizam esses *frameworks*: a rede social de mensagens instantâneas Snapchat (www.snapchat.com) que emprega o Semantic UI, o Fórum de Ensino, Pesquisa, Extensão e Gestão (FEPEG) (www.fepeg.unimontes.br) que aplica o Bootstrap, a Pixar que é a empresa de animação digital pertencente a *The Walt Disney Company* (projection.pixar.com) que usa o Foundation e o *framework* UIkit (getuikit.com) que o adota.

Outro ponto a ser analisado é a continuidade dos mesmos, pois, caso opte por um que seja descontinuado, logo ele não suportará as novas versões de navegadores e deixará de ser usual, o que poderá causar um retrabalho para trocar o *framework* utilizado, além da necessidade de aprender um novo, então é preciso atentar-se as versões. Atualmente, o Semantic UI está na versão 2.2, o Bootstrap 3, o Foundation 6 e o UIKit 2.27.2.

## **Considerações finais**

Segundo Maxwell (s.d., p.38), alguns dos benefícios dos *frameworks* são:

Os locais de mudanças de projeto e implementação da aplicação construída usando o framework são localizados, diminuindo o esforço para entender e manter a aplicação. Além disso, frameworks incentivam o reuso, pois capturam o conhecimento de desenvolvedores em determinado domínio ou aspecto[...]. Aumentam a produtividade dos desenvolvedores, pois o processo não começa do zero, a qualidade e a confiabilidade do produto final, pois idealmente as funcionalidades do framework já foram testadas em várias instâncias, e a interoperabilidade de software, pois as instâncias de uma mesma família compartilham características em comum.

A utilização de *frameworks* durante o desenvolvimento evita do desenvolvedor "reinventar a roda", pois, apesar de ter que aprender a ferramenta, essa etapa só acontece uma vez, já que nas próximas vezes ele já sabe como utilizar e garantirá economia de tempo e esforço. Além disso, facilita a manutenção do sistema, principalmente quando a mesma vai ser feita por outra pessoa, que não precisará decifrar o código, já que este é baseado no *framework.*

Existem muitos *frameworks front*-*end* CSS, sendo que anteriormente foram apresentados apenas os mais conhecidos, e a escolha dentre eles depende muito dos requisitos do projeto. Caso não tenha certeza entre tantas opções, ou um único

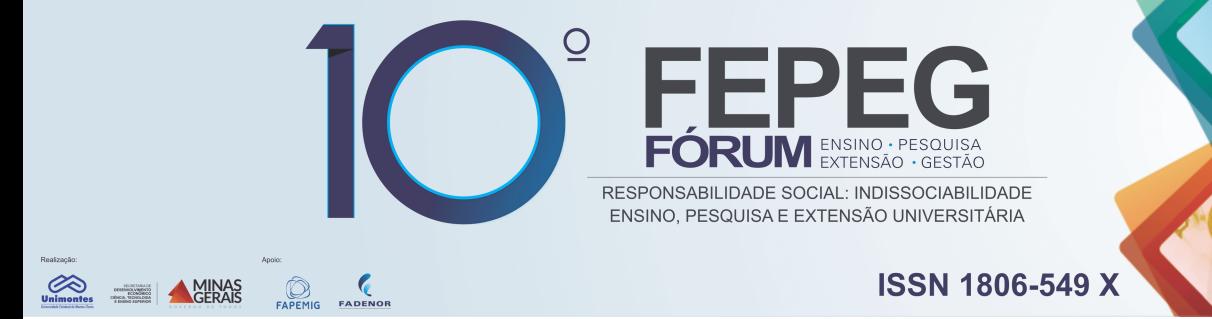

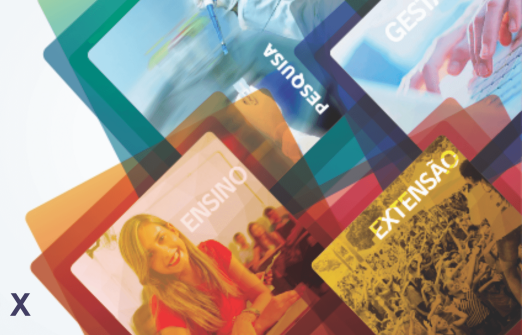

*framework* não atenda as necessidades, é possível misturar componentes de dois ou mais, pois, todos esses são modulares.

# **Referências bibliográficas**

ALVIM, Paulo**. Tirando o Máximo do Java EE 6 Open Source com jCompany© Developer Suite**. 3. Ed. Belo Horizonte: Powerlogic Publishing, 2010.

BOOTSTRAP. **Home**. Disponível em: <http://getbootstrap.com/>. Acesso em: 02 nov. 2016.

EDUARDO, Carlos. Introdução ao Foundation Framework. Disponível em: <http://www.kadunew.com/blog/web-design/introducao-ao-foundation-framework>. Acesso em: 02 nov. 2016.

MATOS, Thierry Rene. Lista com os melhores Frameworks CSS. Disponível em: <http://websocialdev.com/2014/04/02/lista-com-os-melhores-frameworks-css/>. Acesso em: 03 nov. 2016.

MAXWELL. **Repositório institucional da Pontifícia Universidade Católica do Rio de Janeiro**: certificação digital 0410823/CA. Disponível em: <http://www.maxwell.vrac.puc-rio.br/8623/8623\_3.PDF>. Acesso em: 03 nov. 2016.

MINETTO, Elton Luís. **Frameworks para Desenvolvimento em PHP**. São Paulo: Novatec. 2007.

SEMANTIC UI. **Home.** Disponível em: <http://semantic-ui.com/>. Acesso em 30 out. 2016.

UI Kit. Home. Disponível em: <https://getuikit.com>. Acesso em: 30 out. 2016.

ZURB. **Home**. Disponível em: <http://foundation.zurb.com/>. Acesso em: 02 nov. 2016.